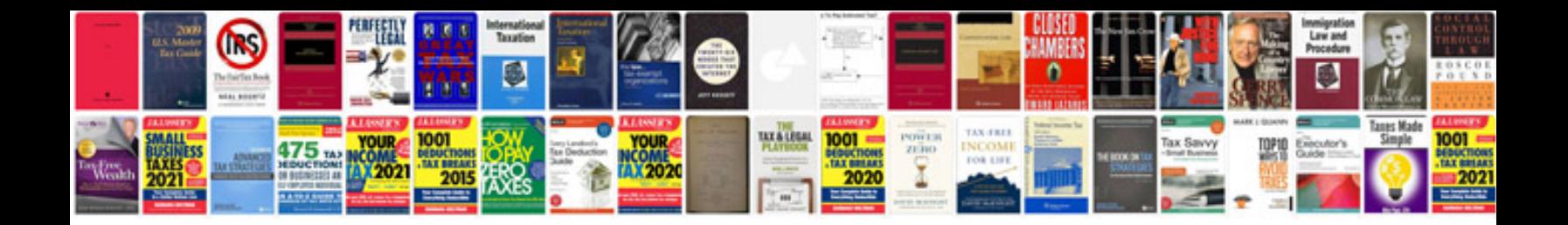

**Brio primo manual**

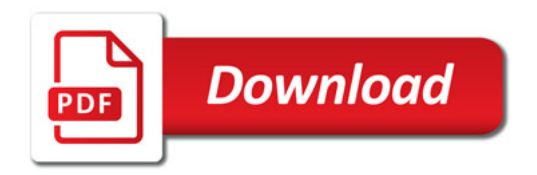

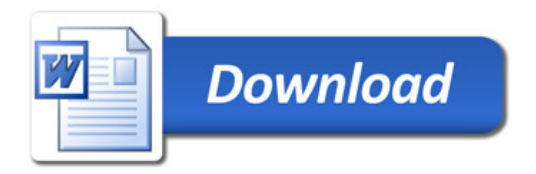